#### Chapter 16 Weather Factors

#### **Study Guide**

- 1. Energy in the Atmosphere
  - a. Energy from the Sun
    - i. Electromagnetic Waves
    - ii. Radiation
    - iii. Infrared Radiation
    - iv. Ultraviolet Radiation
  - b. Energy in the Atmosphere
    - i. Scattering
  - c. Energy at Earth's Surface
    - i. Greenhouse Effect
- 2. Heat Transfer
  - a. Energy and Temperature
    - i. Thermal Energy
  - b. Measuring Temperature
    - i. Thermometer
  - c. How Heat is Transferred
    - i. Radiation
    - ii. Conduction
    - iii. Convection
  - d. Heat transfer in the Troposphere
- 3. Winds
  - a. What Causes Winds?
  - b. Measuring Wind
    - i. Anemometer
    - ii. Wind-Chill Factor
  - c. Local Winds
    - i. Sea Breeze
    - ii. Land Breeze
  - d. Monsoons
  - e. Global Winds

- i. Global Convection Currents
- ii. The Coriolis Effect
- f. Global Wind Belts
  - i. Doldrums
  - ii. Horse Latitudes
  - iii. Trace Winds
  - iv. Prevailing Westerlies
  - v. Polar Easterlies
- g. Jet Streams
- 4. Water in the Atmosphere
  - i. Evaporation
  - a. Humidity
  - a. Measuring Relative Humidity
    - i. Psychrometer
  - b. How Clouds Form
    - i. Condensation
    - ii. Dew Point
  - c. Types of Clouds
    - i. Cumulus
    - ii. Stratus
    - iii. Cirrus
- 5. Precipitation
  - a. Types of Precipitation
    - i. Rain
    - ii. Sleet
    - iii. Freezing Rain
    - iv. Hail
    - v. Snow
  - b. Measuring Precipitation
    - i. Rain Gauge
  - c. Controlling Precipitation
    - i. Droughts

| Name | Date | <br>Class |  |
|------|------|-----------|--|
|      |      |           |  |

#### REVIEW AND REINFORCE

# **Energy in the Atmosphere**

#### ♦ Understanding Main Ideas

Fill in the blanks in the concept map with the correct word or words.

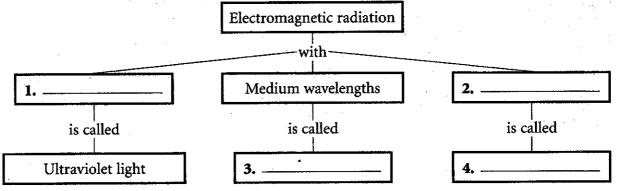

If the statement is true, write true. If it is false, change the underlined word or words to make the statement true.

| <br>5. Sunburns are caused by | infrared radiation. |
|-------------------------------|---------------------|
|                               |                     |

| 6. Ultraviolet | -adiation con | ha falt | ac hoat  |
|----------------|---------------|---------|----------|
| o. Ultraviolet | radiation can | DC ICIL | as meal. |

| 7. Scattering is a natural      | process that keeps E | arth's atmosphere warm. |
|---------------------------------|----------------------|-------------------------|
| <br>A CANTESTAL NO M CONTRACTOR | L                    | I                       |

| 8. Electromagnetic waves are classified according to waveleng | g <u>th</u> . |
|---------------------------------------------------------------|---------------|
|---------------------------------------------------------------|---------------|

**9.** Visible light with the shortest wavelength is <u>red</u> light.

#### **♦ Building Vocabulary**

Match each term with its definition by writing the letter of the correct definition on the line beside the term.

| <br>10. electromagnetic wave |
|------------------------------|
| <br>11. radiation            |

- 12. infrared radiation
- 13. ultraviolet radiation

| <br>14. scattering |
|--------------------|
|                    |

|  | 15. | greenhouse | effect |
|--|-----|------------|--------|
|--|-----|------------|--------|

- a. a form of energy with wavelengths that are longer than red light
- b. the direct transfer of energy by electromagnetic waves
- c. reflection of light in all directions
- **d.** a form of energy that can travel through space
- e. the holding of heat by gases in the air
- **f.** a form of energy with wavelengths that are shorter than violet light

| Name    |      | Date  | Class |  |
|---------|------|-------|-------|--|
| 4001110 | <br> | _ ~~~ |       |  |

### REVIEW AND REINFORCE

# **Heat Transfer**

### ♦ Understanding Main Ideas

Label each picture with the type of heat transfer that it shows.

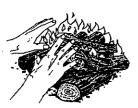

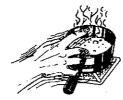

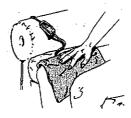

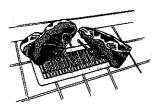

1. \_\_\_\_\_

2. \_\_\_\_\_

3.

4. \_\_\_\_\_

Answer the following questions in the spaces provided.

- 5. How is air temperature usually measured?
- **6.** At what temperature on the Celsius scale does pure water freeze? At what temperature does it boil?
- 7. Name the three ways that heat is transferred.
- 8. How is heat transferred from the sun to Earth?
- 9. What causes most of the heating of the troposphere?

### **◆ Building Vocabulary**

Fill in the blank to complete each statement.

10. The total energy of motion in the molecules of a substance is called

11. \_\_\_\_\_ is the average amount of energy of motion in the molecules of a substance.

- 12. A(n) \_\_\_\_\_\_ is a thin glass tube with a bulb on one end that contains a liquid, usually mercury or colored alcohol.
- 13. The energy transferred from a hotter object to a cooler one is referred to as

**14.** The direct transfer of heat from one substance to another substance that it is touching is called \_\_\_\_\_\_.

**15.** The transfer of heat by the movement of a fluid is called \_\_\_\_\_\_.

| Name Date | Class |
|-----------|-------|
|-----------|-------|

#### REVIEW AND REINFOR

#### ◆ Understanding Main Ideas

Identify the global wind belts and calm areas in the figure below.

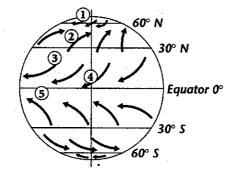

#### Building Vocabulary

If the statement is true, write true. If it is false, change the underlined word or words to make the statement true.

- **6.** A <u>wind</u> is a horizontal movement of air from an area of high pressure to an area of lower pressure.
- \_\_\_ 7. Wind speed is measured with a(n) wind vane.
- **8.** The increased cooling that a wind can cause is called the Coriolis effect.
- **9.** Local winds are winds that blow over short distances.
- **10.** The flow of air from an ocean or lake to the land is called a land breeze.
- 11. The flow of air from land to a body of water is called a sea breeze.
- 12. Sea and land breezes over a large region that change direction with the seasons are called global winds.
- 13. Winds that blow steadily from specific directions over long distances are called doldrums.
- 14. The way Earth's rotation makes winds curve is called the prevailing westerlies.
- 15. Bands of high-speed winds about 10 kilometers above Earth's surface are called polar easterlies.

| Name | Data | Class     |  |
|------|------|-----------|--|
| Name | Date | <br>Class |  |

#### REVIEW AND REINFORCE

# Water in the Atmosphere

### ◆ Understanding Main Ideas

Label each of the pictures below with the name of the process it shows-either evaporation or condensation.

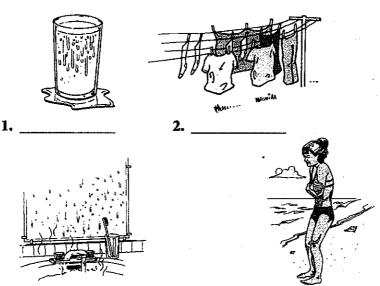

## **Building Vocabulary**

Match each term with its definition by writing the letter of the correct definition on the line beside the term.

|   | 5. evaporation       |
|---|----------------------|
|   | 6. humidity          |
|   | 7. relative humidity |
| ~ | 8. psychrometer      |
|   | 9. condensation      |
|   | <b>10.</b> dew point |
|   | <b>11.</b> cumulus   |
|   | 12. stratus          |

13. cirrus

- a. the process by which molecules of water vapor in the air become liquid water
- **b.** the temperature at which condensation begins
- c. instrument with two thermometers, a wet-bulb thermometer and a dry-bulb thermometer
- **d.** clouds that look like fluffy, rounded piles of cotton
- e. the percentage of water vapor in the air compared to the maximum amount the air could hold
- f. clouds that form in flat layers
- g. a measure of the amount of water vapor in the air
- **h.** wispy, feathery clouds
- i. the process by which water molecules in liquid water escape into the air as water vapor

| Name | <br>Date    | Class     |  |
|------|-------------|-----------|--|
|      | <br>20 0000 | <br>CAMOO |  |

#### REVIEW AND REINFORCE

# **Precipitation**

# ♦ Understanding Main Ideas

Fill in the blanks in the table below.

| Type of Precipitation | Description                                         |  |  |  |
|-----------------------|-----------------------------------------------------|--|--|--|
| 1.                    | water droplets at least 0.5 millimeters in diameter |  |  |  |
| sleet                 | 2.                                                  |  |  |  |
| 3.                    | rain that freezes on a cold surface                 |  |  |  |
| hail                  | 4.                                                  |  |  |  |
| 5.                    | ice crystals                                        |  |  |  |

Answer the following questions in the spaces provided.

- 7. How is snowfall measured?
- ♦ Building Vocabulary

Fill in the blanks with the correct word or words.

- **8.** \_\_\_\_\_ is any form of water that falls from clouds and reaches Earth's surface.
- 9. A(n) \_\_\_\_\_ is an open-ended can or tube that collects rainfall.
- 10. Long periods of low precipitation are called \_\_\_\_\_\_.

| -     |                                                                                                    |                               |                                      |                              |  |  |  |
|-------|----------------------------------------------------------------------------------------------------|-------------------------------|--------------------------------------|------------------------------|--|--|--|
| Name  | :                                                                                                    |                               |                                      | Class: Ecw4N5<br>Ch.16 R     |  |  |  |
| Choos | Class: Ecw No. Ch. 1 C Record to the correct answer.  1. The horse latitudes are located [A] at about 60° north and south latitudes. [B] at about 30° north and south latitudes. [C] at the equator. [D] at the north and south poles.  2. Clouds form when water vapor in the air [A] becomes liquid water or ice crystals. [B] is deposited as ice onto a solid surface [C] falls to the ground. [D] condenses onto a solid surface.  3. Cool air masses tend to [A] be less dense and flow over warm air masses. [B] be more dense and flow under warm air masses. [C] be lifted up by denser warm air masses. [D] mix easily with warm air masses.  4. Most of Earth's incoming ultraviolet radiation is absorbed by [A] ozone. [B] water vapor. [C] clouds. [D] dust.  5. The freezing point of pure water on the Celsius scale is [A] 0°C. [B] 32°C. [C] 100°C. [D] 212°C. |                               |                                      |                              |  |  |  |
| · 1.  | The horse latitude                                                                                                    | es are located                |                                      |                              |  |  |  |
|       | [A] at about 60° r                                                                                                    | north and south latitudes.    | [B] at about 30°                     | north and south latitudes.   |  |  |  |
|       | [C] at the equator                                                                                                    | <b>,</b>                      | [D] at the north a                   | and south poles.             |  |  |  |
| 2.    | Clouds form when                                                                                                    | n water vapor in the air      |                                      |                              |  |  |  |
|       | [A] becomes liqu                                                                                                    | id water or ice crystals.     | [B] is deposited                     | as ice onto a solid surface. |  |  |  |
|       | [C] falls to the gr                                                                                                    | ound.                         | [D] condenses or                     | nto a solid surface.         |  |  |  |
| 3.    | Cool air masses to                                                                                                    | end to                        |                                      |                              |  |  |  |
|       | [A] be less dense                                                                                                    | and flow over warm air mas    | sses.                                |                              |  |  |  |
|       | [B] be more dense and flow under warm air masses.                                                                                                    |                               |                                      |                              |  |  |  |
|       | [C] be lifted up b                                                                                                    | y denser warm air masses.     | [D] mix easily with warm air masses. |                              |  |  |  |
| 4.    | Most of Earth's incoming ultraviolet radiation is absorbed by                                                                                                    |                               |                                      |                              |  |  |  |
|       | [A] ozone.                                                                                                    | [B] water vapor.              | [C] clouds.                          | [D] dust.                    |  |  |  |
| 5.    | The freezing poin                                                                                                    | t of pure water on the Celsiu | is scale is                          |                              |  |  |  |
|       | [A] 0°C.                                                                                                    | [B] 32°C.                     | [C] 100°C.                           | [D] 212°C.                   |  |  |  |
| 6.    | The difference be                                                                                                    | tween sleet and hail is       |                                      |                              |  |  |  |
|       | [A] the size of the                                                                                                    | e ice nellets                 | [B] the temperat                     | ure of the ice pellets.      |  |  |  |

[C] where the ice pellets formed.

[B] change directions from day to day.

[A] are not influenced by the heating of Earth's surface.

[D] blow from specific directions over long distances.

7. Global winds generally

[C] are unpredictable.

[D] both B and C.

|         |                                                                                        | •                                      |                              |  |  |
|---------|----------------------------------------------------------------------------------------|----------------------------------------|------------------------------|--|--|
| 8.      | Convection takes place because                                                         | ÷                                      |                              |  |  |
|         | [A] warm and cold air have the same density. [B] cold air is less dense than warm air. |                                        |                              |  |  |
|         | [C] warm air is denser than light air.                                                 | [C] warm air is denser than light air. |                              |  |  |
|         | [D] cold air is denser than warm air.                                                  |                                        |                              |  |  |
| 9.      | Most of the heating of the troposphere comes from                                      | om                                     |                              |  |  |
|         | [A] radiation. [B] induction.                                                          | [C] convection.                        | [D] conduction.              |  |  |
| 10.     | Wind speed is measured by a(n)                                                         |                                        |                              |  |  |
|         | [A] hygrometer. [B] barometer.                                                         | [C] thermometer.                       | [D] anemometer.              |  |  |
| Fill in | n the word or phrase that best completes the staten                                    | nent(s).                               |                              |  |  |
| 11.     | If 4 grams of water vapor are present in a cubic 10 grams, the is 40 percent.          |                                        | old a maximum of             |  |  |
| 12.     | Gases in the air hold energy that is radiated from                                     | n Earth's surface in a p               | rocess called the            |  |  |
| 13.     | Mist and drizzle are made of small                                                     | ·                                      |                              |  |  |
| 14.     | In the atmosphere, some of the sun's rays get _                                        | , or re                                | eflected in all directions.  |  |  |
| 15.     | . Clouds that form near the ground and look like                                       | fluffy heaps of cotton a               | are called                   |  |  |
| 16.     | Scientists use cloud seeding to produce rain dur periods.                              | ring                                   | , or unusually long, dry     |  |  |
| 17.     | . Winds in the mid-latitudes that blow from west                                       | to east are called                     | •                            |  |  |
| 18.     | . Most of the heating of the troposphere occurs by by fluid movement.                  | у,                                     | which is the transfer of hea |  |  |
|         | e statement is true, write true. If it is false, change ment true.                     | the underlined word or                 | words to make the            |  |  |

19. Most of the world receives more rain than snow.

Choose the letter of the correct answer.

If the statement is true, write true. If it is false, change the underlined word or words to make the statement true.

- 20. The three main types of clouds are cumulus, stratus, and altos.
- 21. Earth's major wind belts are the trade winds, the prevailing westerlies, and the polar <u>latitudes</u>.
- 22. On the Celsius scale, the freezing point of pure water is  $0^{\circ}$ .

Use the diagram to answer the question(s).

Local Winds

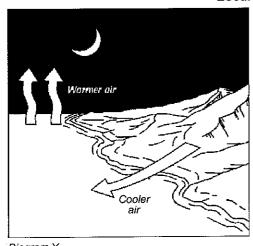

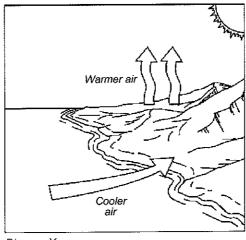

Diagram X

Diagram Y

- Which diagram shows the formation of a sea breeze?
- 24. In diagram Y, which warms up more slowly, the land or the water?
- 25. In diagram Y, which way does the wind blow? Why?

Use the diagram and table to answer the question(s).

#### Relative Humidity

| (dry) | (°C)<br>=100<br>=90<br>=80<br>=70<br>=60<br>=50<br>=40<br>=10<br>=10<br>=0<br>Thermometer<br>(wet) |
|-------|----------------------------------------------------------------------------------------------------|
|-------|----------------------------------------------------------------------------------------------------|

| Dry-Bulb<br>Reading (°C) | Difference Between Wet-<br>and Dry-Bulb Readings (°C) |    |    |    |    |  |
|--------------------------|-------------------------------------------------------|----|----|----|----|--|
|                          | 1                                                     | 2  | 3  | 4  | 5  |  |
| 10                       | 88                                                    | 76 | 65 | 54 | 43 |  |
| 12                       | 88                                                    | 78 | 67 | 57 | 48 |  |
| 14                       | 89                                                    | 79 | 69 | 60 | so |  |
| 16                       | 90                                                    | 80 | 71 | 62 | 54 |  |
| 18                       | 91                                                    | 81 | 72 | 64 | 56 |  |
| 20                       | 91                                                    | 82 | 74 | 66 | 58 |  |
| 22                       | 92                                                    | 83 | 75 | 68 | 60 |  |
| 24                       | 92                                                    | 84 | 76 | 69 | 62 |  |
| 26                       | 92                                                    | 85 | 77 | 70 | 64 |  |
| 28                       | 93                                                    | 86 | 78 | 71 | 65 |  |
| 30                       | 93                                                    | 86 | 79 | 72 | 66 |  |

- 26. Suppose the relative humidity of the air is 54 percent and the temperature of the dry-bulb thermometer is 16°C. What is the temperature of the wet-bulb thermometer?
- 27. How do the temperatures of the wet-bulb and dry-bulb thermometers compare?
- 28. What is the temperature of the dry-bulb thermometer?

Write an answer to the following question(s).

- 29. Explain why the region near the equator has little or no wind.
- 30. Suppose gases in the atmosphere did not trap the energy that is radiated from Earth's surface. What would happen to living things on Earth? Explain your answer.

# Thank you for evaluating AnyBizSoft PDF Splitter.

A watermark is added at the end of each output PDF file.

To remove the watermark, you need to purchase the software from

http://www.anypdftools.com/buy/buy-pdf-splitter.html